## **Combinaties en de driehoek van Pascal.**

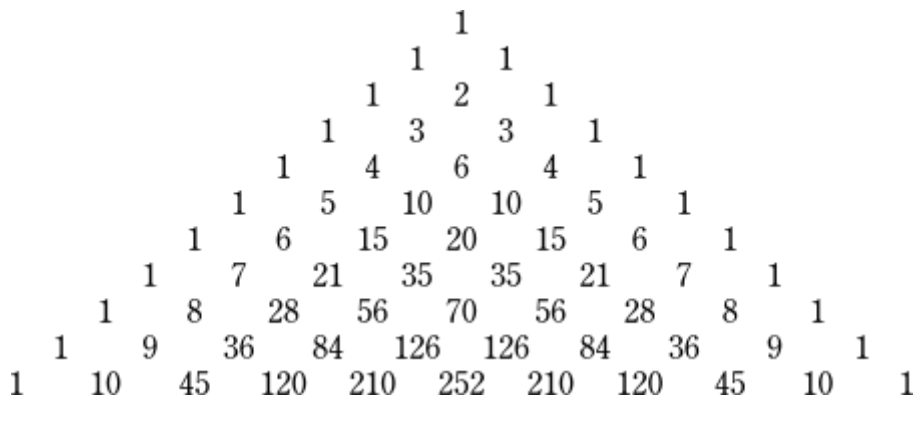

[https://commons.wikimedia.org/wiki/File:Pascal\\_triangle.svg](https://commons.wikimedia.org/wiki/File:Pascal_triangle.svg) Bron: Wikipedia, Created b[y Kazukiokumura](https://commons.wikimedia.org/wiki/User:Kazukiokumura)

De waarden in de driehoek van Pascal zoals ze hierboven staan zijn te berekenen met combinaties.

De waarden uit rij-3 zijn te berekenen via:

$$
\binom{3}{0} = 1 \; ; \; \binom{3}{1} = 3 \; ; \; \binom{3}{2} = 3 \; ; \; \binom{3}{3} = 1
$$

Om zelf alle waarden uit rij 10 te berekenen kost je best wat tijd. Dat is zeker het geval als je rij 12 of 20 of… moet bepalen.

Wat is de som van de getallen per rij is ook een opgave die vaak terugkomt. In principe niet zo lastig als het een hele rij betreft.

Zo is de som van rij  $3: 1 + 3 + 3 + 1 = 2^3 = 3$ De som van rij 10:  $1 + 10 + 45 + \cdots + 45 + 10 + 1 = 2^{10} = 1024$ 

Lastiger wordt deze vraag als je moet bepalen wat de som is van de termen 11 t/m 14 uit rij 15 van Pascal, dus bepaal:  ${15 \choose 10} + {15 \choose 11} + {15 \choose 12} + {15 \choose 13}$ .

Dan zal je ze toch iedere term één voor één moeten uitrekenen en daarna de vier termen moeten optellen.

Het programma wat je hier aantreft kan daarbij helpen.

 *Visualisatie van rij 10*

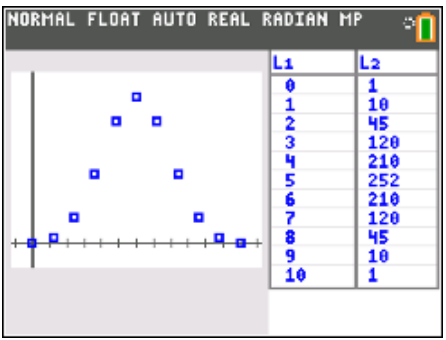

# **Programma PASCALRY**

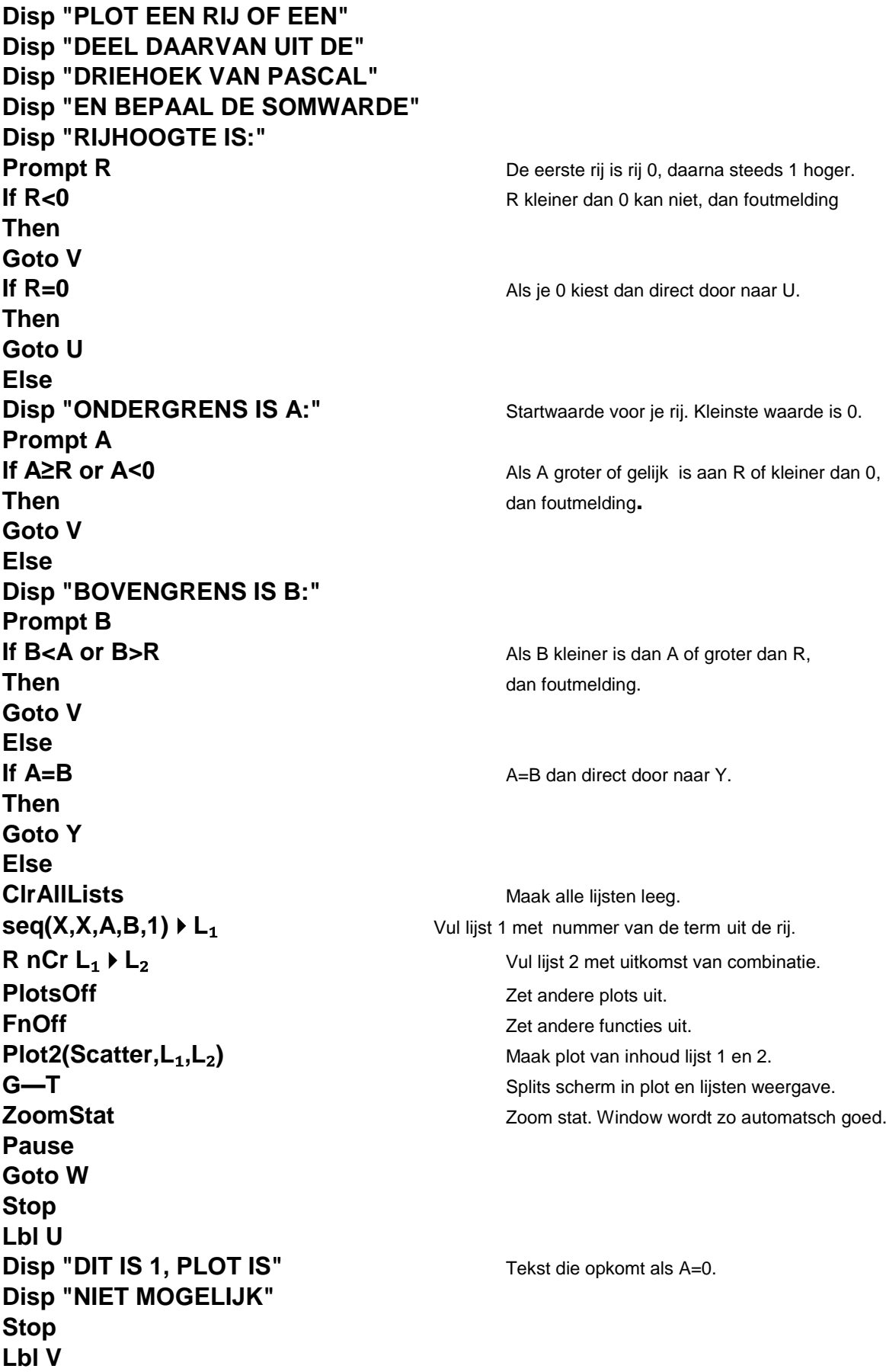

**Disp "FOUTE INVOER"** Algemene foutmelding bij foute invoer. **Stop Lbl W sum(L<sub>2</sub>) ▶ E** Bepaal som van combinaties op interval [A,B] **Disp "SOM VAN DE WAARDEN" Disp "Σ(L<sub>2</sub>)=",E** Laat som zien. **Stop Lbl Y R nCr A→F** A=B dan één antwoord. Plot is zinloos. **Disp "DIT IS:",F Disp "PLOT IS NIET MOGELIJK" Stop**

*Opmerking: de plot is leuk maar strikt genomen overbodig. Deze wordt enkel ingezet om mogelijk te maken dat je automatisch lijst1 en lijst2 in beeld krijgt.* 

TI84 Programmeren Combinaties/Rij van Pascal

## **VB1:**

Bereken rij 8 in de driehoek van pascal en tel alle waarden bij elkaar op.

```
Bepaal dus \binom{8}{0}{8 \choose 0} + {8 \choose 1}\binom{8}{1} + \binom{8}{2}{8 \choose 2} + \cdots + {8 \choose 8}\binom{6}{8}
```
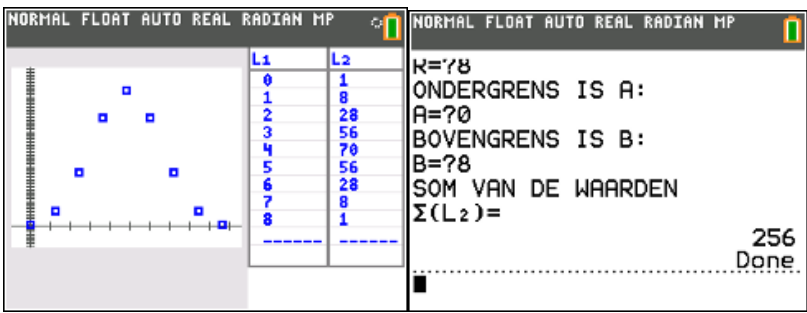

## **VB2:**

Bepaal in de 15-e rij van Pascal, de som van waarden:  $\binom{15}{10} + \binom{15}{11} + \binom{15}{12} + \binom{15}{13}$ 

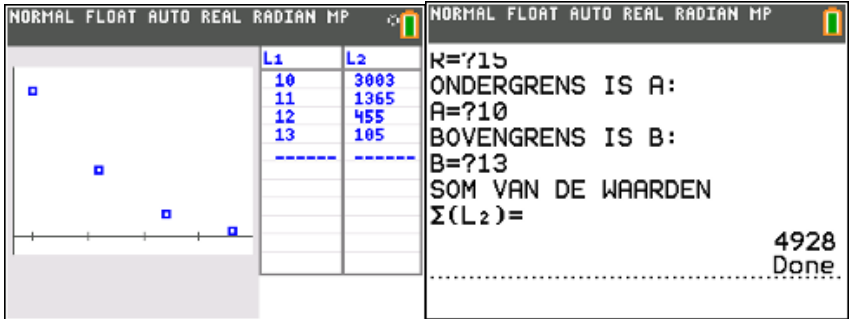

## **VB3:**

Rij 8, ondergrens: A=5 en bovengrens B=5

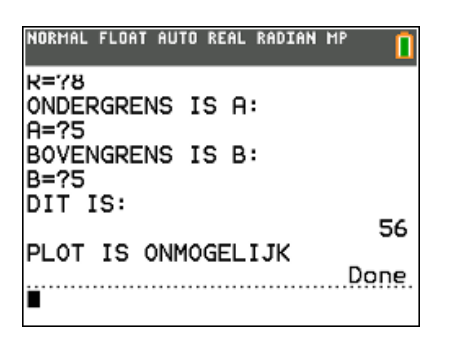